# [Additional Cheat Sheet](https://github.com/marcelomijas/econometrics-cheatsheet)

By Marcelo Moreno - Universidad Rey Juan Carlos The Econometrics Cheat Sheet Project

# OLS matrix notation

The general econometric model:

 $y_i = \beta_0 + \beta_1 x_{1i} + \cdots + \beta_k x_{ki} + u_i$ Can be written in matrix notation as:

 $y = X\beta + u$ Let's call  $\hat{u}$  the vector of estimated residuals  $(\hat{u} \neq u)$ :  $\hat{u} = y - X\hat{\beta}$ 

The objective of OLS is to minimize the SSR:  $\min_{i} \text{SSR} = \min_{i} \sum_{i=1}^{n} \hat{u}_i^2 = \min_{i} \hat{u}^T \hat{u}_i$ 

• Defining  $\hat{u}^{\mathsf{T}}\hat{u}$ :

$$
\hat{u}^{\mathsf{T}}\hat{u} = (y - X\hat{\beta})^{\mathsf{T}}(y - X\hat{\beta}) =
$$
  
=  $y^{\mathsf{T}}y - 2\hat{\beta}^{\mathsf{T}}X^{\mathsf{T}}y + \hat{\beta}^{\mathsf{T}}X^{\mathsf{T}}X\hat{\beta}$ 

• Minimizing  $\hat{u}^{\mathsf{T}}\hat{u}$ :

$$
\frac{\partial \hat{u}^T \hat{u}}{\partial \hat{\beta}} = -2X^T y + 2X^T X \hat{\beta} = 0
$$
\n
$$
\hat{\beta} = (X^T X)^{-1} (X^T y)
$$
\n
$$
\begin{bmatrix}\n\beta_0 \\
\beta_1 \\
\vdots \\
\beta_k\n\end{bmatrix} = \begin{bmatrix}\nn & \sum x_1 & \dots & \sum x_k \\
\sum x_1 & \sum x_1^2 & \dots & \sum x_1 x_k \\
\vdots & \vdots & \ddots & \vdots \\
\sum x_k & \sum x_k x_1 & \dots & \sum x_k^2\n\end{bmatrix}^{-1} \begin{bmatrix}\n\sum y \\
\sum y x_1 \\
\vdots \\
\sum y x_k\n\end{bmatrix}
$$
\nThe second derivative  $\frac{\partial^2 \hat{u}^T \hat{u}}{\partial \hat{\beta}^2} = X^T X > 0$  (is a min.)

# Variance-covariance matrix of  $\beta$

Has the following form:

$$
\text{Var}(\hat{\beta}) = \hat{\sigma}_u^2 \cdot (X^\mathsf{T} X)^{-1} =
$$
\n
$$
= \begin{bmatrix}\n\text{Var}(\hat{\beta}_0) & \text{Cov}(\hat{\beta}_0, \hat{\beta}_1) & \dots & \text{Cov}(\hat{\beta}_0, \hat{\beta}_k) \\
\text{Cov}(\hat{\beta}_1, \hat{\beta}_0) & \text{Var}(\hat{\beta}_1) & \dots & \text{Cov}(\hat{\beta}_1, \hat{\beta}_k) \\
\vdots & \vdots & \ddots & \vdots \\
\text{Cov}(\hat{\beta}_k, \hat{\beta}_0) & \text{Cov}(\hat{\beta}_k, \hat{\beta}_1) & \dots & \text{Var}(\hat{\beta}_k)\n\end{bmatrix}
$$
\nwhere:  $\hat{\sigma}_u^2 = \frac{\hat{u}^\mathsf{T}\hat{u}}{n-k-1}$   
\nThe standard errors are in the diagonal of:  
\n
$$
\text{se}(\hat{\beta}) = \sqrt{\text{Var}(\hat{\beta})}
$$

### Error measurements

- SSR =  $\hat{u}^{\mathsf{T}}\hat{u} = y^{\mathsf{T}}y \hat{\beta}^{\mathsf{T}}X^{\mathsf{T}}y = \sum(y_i \hat{y}_i)^2$
- SSE =  $\hat{\beta}^{\mathsf{T}} X^{\mathsf{T}} y n\overline{y}^2 = \sum (\hat{y}_i \overline{y})^2$
- SST = SSR + SSE =  $y^{\mathsf{T}}y n\overline{y}^2 = \sum(y_i \overline{y})^2$

# Variance-covariance matrix of  $u$

Has the following shape:

$$
\text{Var}(u) = \begin{bmatrix} \text{Var}(u_1) & \text{Cov}(u_1, u_2) & \dots & \text{Cov}(u_1, u_n) \\ \text{Cov}(u_2, u_1) & \text{Var}(u_2) & \dots & \text{Cov}(u_2, u_n) \\ \vdots & \vdots & \ddots & \vdots \\ \text{Cov}(u_n, u_1) & \text{Cov}(u_n, u_2) & \dots & \text{Var}(u_n) \end{bmatrix}
$$
\n
$$
\text{When there is no heterocedasticity and no auto-correlation, the variance-covariance matrix of } u \text{ has the form:}
$$
\n
$$
\begin{bmatrix} \sigma_u^2 & 0 & \dots & 0 \\ 0 & \dots & 0 & 0 \end{bmatrix}
$$

$$
\text{Var}(u) = \sigma_u^2 \cdot I_n = \begin{bmatrix} 0 & \sigma_u^2 & \dots & 0 \\ \vdots & \vdots & \ddots & \vdots \\ 0 & 0 & \dots & \sigma_u^2 \end{bmatrix}
$$

where  $I_n$  is an identity matrix of  $n \times n$  elements. When there is heterocedasticity and auto-correlation, the variance-covariance matrix of  $u$  has the shape:

$$
Var(u) = \sigma_u^2 \cdot \Omega = \begin{bmatrix} \sigma_{u_1}^2 & \sigma_{u_{12}} & \dots & \sigma_{u_{1n}} \\ \sigma_{u_{21}} & \sigma_{u_{22}}^2 & \dots & \sigma_{u_{2n}} \\ \vdots & \vdots & \ddots & \vdots \\ \sigma_{u_{n1}} & \sigma_{u_{n2}} & \dots & \sigma_{u_{n}}^2 \end{bmatrix}
$$

where  $\Omega \neq I_n$ .

T  $\mathbf{I}$  $\mathbf{I}$  $\mathbf{I}$  $\mathbf{L}$ 

• Heterocedasticity: Var(u) =  $\sigma_{u_i}^2 \neq \sigma_u^2$ <br>
• Auto-correlation: Cov(u<sub>i</sub>, u<sub>j</sub>) =  $\sigma_{u_{ij}} \neq 0$ , ∀i  $\neq j$ 

### Variable omission

Most of the time, is hard to get all relevant variables for an analysis. For example, a true model with all variables:

 $y = \beta_0 + \beta_1 x_1 + \beta_2 x_2 + v$ where  $\beta_2 \neq 0$ , v is the error term and  $Cov(v|x_1, x_2) = 0$ . The model with the available variables:

 $y = \alpha_0 + \alpha_1 x_1 + u$ 

where  $u = v + \beta_2 x_2$ .

Relevant variable omission causes OLS estimators to be biased and inconsistent, because there is no weak exogeneity,  $Cov(x_1, u) \neq 0$ . Depending on the  $Corr(x_1, x_2)$  and the sign of  $\beta_2$ , the bias on  $\hat{\alpha}_1$  could be:

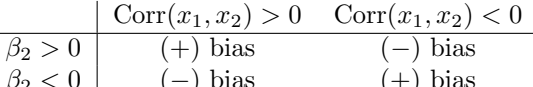

- $β<sub>2</sub> < 0$  | (−) bias (+) bias<br>
 (+) bias:  $\hat{\alpha}<sub>1</sub>$  will be higher than it should be (it includes the effect of  $x_2$ )  $\rightarrow \hat{\alpha}_1 > \beta_1$
- (−) bias:  $\hat{\alpha}_1$  will be lower than it should be (it includes the effect of  $x_2$ )  $\rightarrow \hat{\alpha}_1 < \beta_1$

If  $Corr(x_1, x_2) = 0$ , there is no bias on  $\hat{\alpha}_1$ , because the effect of  $x_2$  will be fully picked up by the error term, u.

### Variable omission correction Proxy variables

Is the approach when a relevant variable is not available because it is non-observable, and there is no data available.

 A proxy variable is something related with the nonobservable variable that has data available.

For example, the GDP per capita is a proxy variable for the life quality (non-observable).

#### Instrumental variables

When the variable of interest  $(x)$  is observable but **endoge**nous, the proxy variables approach is no longer valid.

 An instrumental variable (IV) is an observable **variable**  $(z)$  that is **related** with the variable of interest that is endogenous  $(x)$ , and meet the **requirements**:

 $Cov(z, u) = 0 \rightarrow$  instrument exogeneity

 $Cov(z, x) \neq 0 \rightarrow$  instrument relevance

Instrumental variables let the omitted variable in the error term, but instead of estimate the model by OLS, it utilizes a method that recognizes the presence of an omitted variable. It can also solve error measurement problems.

 Two-Stage Least Squares (TSLS) is a method to estimate a model with multiple instrumental variables. The  $Cov(z, u) = 0$  requirement can be relaxed, but there has to be a minimum of variables that satisfies it.

#### The TSLS estimation procedure is as follows:

1. Estimate a model regressing x by z using OLS, obtaining  $\hat{x}$ :

#### $\hat{x} = \hat{\pi}_0 + \hat{\pi}_1 z$

2. Replace x by  $\hat{x}$  in the final model and estimate it by OLS:

### $y = \beta_0 + \beta_1 \hat{x} + u$

There are some important things to know about TSLS:

– TSLS estimators are less efficient than OLS when the explanatory variables are exogenous. The Hausman test can be used to check it:

 $H_0$ : OLS estimators are consistent.

If  $H_0$  is accepted, the OLS estimators are better than TSLS and vice versa.

– There could be some (or all) instrument that are not valid. This is known as over-identification, Sargan test can be used to check it:

 $H_0$ : all instruments are valid.

### Information criterion

It is used to compare models with different number of parameters  $(p)$ . The general formula:

$$
Cr(p) = \log(\frac{SSR}{n}) + c_n \varphi(p)
$$

where:

- SSR is the Sum of Squared Residuals from a model of order p.
- $c_n$  is a sequence indexed by the sample size.
- $\varphi(p)$  is a function that penalizes large p orders.

Is interpreted as the relative amount of information lost by the model. The p order that min. the criterion is chosen. There are different  $c_n \varphi(p)$  functions:

• Akaike: AIC(
$$
p
$$
) =  $\log(\frac{\text{SSR}}{n}) + \frac{2}{n}p$ 

- Hannan-Quinn:  $HQ(p) = log(\frac{SSR}{n}) + \frac{2 log(log(n))}{n}p$
- Schwarz:  $Sc(p) = log(\frac{SSR}{n}) + \frac{log(n)}{n}p$
- $\text{Sc}(p) \leq \text{HQ}(p) \leq \text{AIC}(p)$

## The non-restricted hypothesis test

Is an alternative to the F test when there are few hypothesis to test on the parameters. Let  $\beta_i, \beta_j$  be parameters,  $a, b, c \in \mathbb{R}$  are constants.

\n- \n
$$
H_0: a\beta_i + b\beta_j = c
$$
\n
\n- \n
$$
H_1: a\beta_i + b\beta_j \neq c
$$
\n
\n- \n
$$
Under H_0: \quad t = \frac{a\hat{\beta}_i + b\hat{\beta}_j - c}{\sqrt{\text{Var}(a\hat{\beta}_i + b\hat{\beta}_j)}}
$$
\n
\n- \n
$$
= \frac{a\hat{\beta}_i + b\hat{\beta}_j - c}{\sqrt{a^2 \text{Var}(\hat{\beta}_i) + b^2 \cdot \text{Var}(\hat{\beta}_j) \pm 2ab \text{Cov}(\hat{\beta}_i, \hat{\beta}_j)}}
$$
\n
\n- \n If  $|t| > |t_{n-k-1,\alpha/2}|$ , there is evidence to reject  $H_0$ .\n
\n

# ANOVA

Decompose the total sum of squared in sum of squared residuals and sum of squared explained:  $SST = SSR + SSE$ 

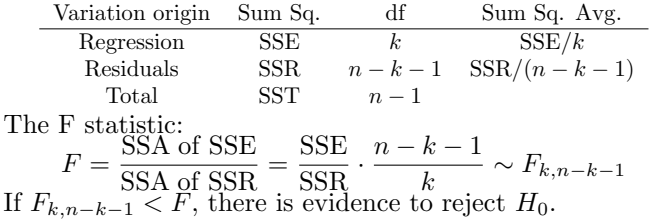

## Incorrect functional form

To check if the model functional form is correct, we can use Ramsey's RESET (Regression Specification Error Test). It test the original model vs. a model with variables in powers.

 $H_0$ : the model is correctly specified. Test procedure:

1. Estimate the original model and obtain  $\hat{y}$  and  $R^2$ :

$$
\hat{y} = \hat{\beta}_0 + \hat{\beta}_1 x_1 + \dots + \hat{\beta}_k x_k
$$

2. Estimate a new model adding powers of  $\hat{y}$  and obtain the new  $R_{\text{new}}^2$ :

$$
\tilde{y} = \hat{y} + \tilde{\gamma}_2 \hat{y}^2 + \dots + \tilde{\gamma}_l \hat{y}^l
$$

3. Define the test statistic, under  $\gamma_2 = \cdots = \gamma_l = 0$  as null hypothesis:

$$
F = \frac{R_{\text{new}}^2 - R^2}{1 - R_{\text{new}}^2} \cdot \frac{n - (k+1) - l}{l} \sim F_{l, n - (k+1) - l}
$$
  
If  $F_{l, n - (k+1) - l} < F$ , there is evidence to reject  $H_0$ .

### Logistic regression

When there is a binary (0, 1) dependent variable, the linear regression model is no longer valid, we can use logistic regression instead. For example, a logit model:

$$
P_i = \frac{1}{1 + e^{-(\beta_0 + \beta_1 x_i + u_i)}} = \frac{e^{\beta_0 + \beta_1 x_i + u_i}}{1 + e^{\beta_0 + \beta_1 x_i + u_i}}
$$
  
where  $P_i = \mathbb{E}(y_i = 1 | x_i)$  and  $(1 - P_i) = \mathbb{E}(y_i = 0 | x_i)$   
The **odds ratio** (in favor of  $y_i = 1$ ):  

$$
\frac{P_i}{1 - P_i} = \frac{1 + e^{\beta_0 + \beta_1 x_i + u_i}}{1 + e^{-(\beta_0 + \beta_1 x_i + u_i)}} = e^{\beta_0 + \beta_1 x_i + u_i}
$$

Taking the natural logarithm of the odds ratio, we obtain the logit:

$$
L_i = \ln\left(\frac{P_i}{1 - P_i}\right) = \beta_0 + \beta_1 x_i + u_i
$$
  
en 0 and 1, but P

 $1 \uparrow$ 

 $P_i$  is between 0 and 1, but L<sub>i</sub> goes from  $-\infty$  to  $+\infty$ .

If  $L_i$  is positive, it means that when  $x_i$  increments, the probability of  $y_i = 1$  increases, and vice versa.

## Statistical definitions

Let  $\xi, \eta$  be random variables,  $a, b \in \mathbb{R}$  constants, and P denotes probability.

#### Mean

Definition:  $E(\xi) = \sum_{i=1}^{n} \xi_i \cdot P[\xi = \xi_i]$ 

Population mean: Sample mean:  
\n
$$
E(\xi) = \frac{1}{N} \sum_{i=1}^{N} \xi_i
$$
\n
$$
E(\xi) = \frac{1}{n} \sum_{i=1}^{n} \xi_i
$$

Some properties:

- $\mathbf{E}(a) = a$
- $E(\xi + a) = E(\xi) + a$
- $\mathbf{E}(a \cdot \xi) = a \cdot \mathbf{E}(\xi)$
- $\mathbf{E}(\xi \pm \eta) = \mathbf{E}(\xi) + \mathbf{E}(\eta)$
- E( $\xi \cdot \eta$ ) = E( $\xi$ ) · E( $\eta$ ) only if  $\xi$  and  $\eta$  are independent.
- $E(\xi E(\xi)) = 0$
- $\mathbf{E}(\vec{a} \cdot \xi + \vec{b} \cdot \eta) = \vec{a} \cdot \mathbf{E}(\xi) + \vec{b} \cdot \mathbf{E}(\eta)$

### Variance

Definition:  $Var(\xi) = E(\xi - E(\xi))^2$ 

Population variance: Sample variance:  
\n
$$
Var(\xi) = \frac{\sum_{i=1}^{N} (\xi_i - E(\xi))^2}{N}
$$
\n
$$
Var(\xi) = \frac{\sum_{i=1}^{n} (\xi_i - E(\xi))^2}{n - 1}
$$

Some properties:

- $\bullet$  Var(a) = 0
- $Var(\xi + a) = Var(\xi)$
- $Var(a \cdot \xi) = a^2 \cdot Var(\xi)$
- $Var(\xi \pm \eta) = Var(\xi) + Var(\eta) \pm 2 \cdot Cov(\xi, \eta)$
- $Var(a \cdot \xi \pm b \cdot \eta) = a^2 \cdot Var(\xi) + b^2 \cdot Var(\eta) \pm 2ab \cdot Cov(\xi, \eta)$

### Covariance

Definition:  $Cov(\xi, \eta) = E[(\xi - E(\xi)) \cdot (\eta - E(\eta))]$ 

Population covariance:

Sample covariance:

$$
\frac{\sum_{i=1}^{N}(\xi_i - \mathcal{E}(\xi)) \cdot (\eta_i - \mathcal{E}(\eta))}{N} \frac{\sum_{i=1}^{n}(\xi_i - \mathcal{E}(\xi)) \cdot (\eta_i - \mathcal{E}(\eta))}{n-1}
$$

Some properties:

 $\tilde{x}$ 

 $\cot(\xi, a) = 0$  $\cot(\xi + a, \eta + b) = \text{Cov}(\xi, \eta)$ 

\n- \n
$$
\text{Cov}(\xi, \xi, b \cdot \eta) = ab \cdot \text{Cov}(\xi, \eta)
$$
\n
\n- \n $\text{Cov}(\xi, \xi) = \text{Var}(\xi)$ \n
\n

 $\bullet$  Cov $(\xi, \eta) = \text{Cov}(\eta, \xi)$ 

 $\theta$  because

### VAR (Vector Autoregressive)

 $VAR(p)$ :

 $y_t = A_1y_{t-1} + \cdots + A_ny_{t-n} + B_0x_t + \cdots + B_nx_{t-a} + CD_t + u_t$ 

where:

- $y_t = (y_{1t}, \ldots, y_{Kt})^\mathsf{T}$  is a vector of K observable endogenous time series variables.
- $A_i$ 's are  $K \times K$  coefficient matrices.
- $x_t = (x_{1t}, \ldots, x_{Mt})^T$  is a vector of M observable exogenous time series variables.
- $\bullet$   $B_j$ 's are  $K \times M$  coefficient matrices.
- $\bullet$   $\overrightarrow{D}_t$  is a vector that contains all deterministic terms, that may be a: constant, linear trend, seasonal dummy, and/or any other user specified dummy variables.
- $\bullet$  *C* is a coefficient matrix of suitable dimension.
- $u_t = (u_{1t}, \dots, u_{Kt})^\mathsf{T}$  is a vector of K white noise series.

The process is stable if:

$$
\det(I_K - A_1 z - \dots - A_p z^p) \neq 0 \quad \text{for} \quad |z| \leq 1
$$

this is, there are no roots in and on the complex unit circle.

For example, a VAR model with two endogenous variables  $(K = 2)$ , two lags  $(p = 2)$ , an exogenous contemporaneous variable  $(M = 1)$ , a constant (const) and a trend (Trend<sub>t</sub>):

 $y_{1t}$  $y_{2t}$  $=\begin{bmatrix} a_{11,1} & a_{12,1} \\ a_{21,1} & a_{22,1} \end{bmatrix}$  $a_{21,1} \quad a_{22,1}$  $\bigg]$ .  $\bigg[y_{1,t-1}\bigg]$  $y_{2,t-1}$  $+\begin{bmatrix} a_{11,2} & a_{12,2} \\ a_{21,2} & a_{22,2} \end{bmatrix}$  $a_{21,2}$   $a_{22,2}$  $\bigg]$ .  $\bigg[y_{1,t-2}\bigg]$  $y_{2,t-2}$  $\left] + \begin{bmatrix} b_{11} \ b_{21} \end{bmatrix} \cdot \begin{bmatrix} x_t \end{bmatrix} + \begin{bmatrix} c_{11} & c_{12} \ c_{21} & c_{22} \end{bmatrix} \cdot \begin{bmatrix} \textrm{const} \ \textrm{Trend}_i \end{bmatrix}$  $\text{Trend}_t$  $\Big] + \Big[ \begin{matrix} u_{1t} \\ u_{2t} \end{matrix}$  $u_{2t}$ 1 Visualizing the separate equations:

 $y_{1t} = a_{11,1}y_{1,t-1} + a_{12,1}y_{2,t-1} + a_{11,2}y_{1,t-2} + a_{12,2}y_{2,t-2} + b_{11}x_t + c_{11} + c_{12}$ Trend<sub>t</sub> +  $u_{1t}$  $y_{2t} = a_{21,1}y_{2,t-1} + a_{22,1}y_{1,t-1} + a_{21,2}y_{2,t-2} + a_{22,2}y_{1,t-2} + b_{21}x_t + c_{21} + c_{22}$ Trend<sub>t</sub> +  $u_{2t}$ If there is an unit root, the determinant is zero for  $z = 1$ , then some or all variables are integrated and a VAR model is no longer appropiate (is unstable).

## VECM (Vector Error Correction Model)

A VAR model captures **dynamic interactions** between time series variables. The If **cointegrating relations** are present in a system of variables, the VAR form is not the most convenient. It is better to use a VECM, that is, the levels VAR substracting  $y_{t-1}$ from both sides. The VECM $(p-1)$ :

 $\Delta y_t = \Pi y_{t-1} + \Gamma_1 \Delta y_{t-1} + \cdots + \Gamma_{n-1} \Delta y_{t-n+1} + B_0 x_t + \cdots + B_n x_{t-a} + CD_t + u_t$ where:

- $y_t$ ,  $x_t$ ,  $D_t$  and  $u_t$  are as specified in VAR.
- $\bullet$   $\Pi = -(I_K A_1 \cdots A_p)$  for  $i = 1, \ldots, p 1$ ;  $\Pi y_{t-1}$  is referred as the **long-term** part.
- $\overline{\Gamma}_i = -(A_{i+1} + \cdots + A_p)$  for  $i = 1, \ldots, p-1$  is referred as the **short-term** parameters.  $\bullet$   $A_i$ ,  $B_j$  and C are coefficient matrices of suitable dimensions.

If the VAR $(p)$  process is unstable (there are roots). If can be written as a product of  $(K \times r)$  matrices  $\alpha$  (loading matrix) and  $\beta$  (cointegration matrix) with  $rk(\Pi) = rk(\alpha) = rk(\beta) = r$  (cointegrating rank) as follows  $\Pi = \alpha \beta^{T}$ .

 $\hat{\beta}^{\mathsf{T}} y_{t-1}$  contains the cointegrating relations.

For example, if there are three endogenous variables  $(K = 3)$  with two cointegratig relations  $(r = 2)$ , the long term part of the VECM:

$$
\Pi y_{t-1} = \alpha \beta^{\mathsf{T}} y_{t-1} = \begin{bmatrix} \alpha_{11} & \alpha_{12} \\ \alpha_{21} & \alpha_{22} \\ \alpha_{31} & \alpha_{32} \end{bmatrix} \begin{bmatrix} \beta_{11} & \beta_{21} & \beta_{31} \\ \beta_{12} & \beta_{22} & \beta_{32} \end{bmatrix} \begin{bmatrix} y_{1,t-1} \\ y_{2,t-1} \\ y_{3,t-1} \end{bmatrix} = \begin{bmatrix} \alpha_{11} e c_{1,t-1} + \alpha_{12} e c_{2,t-1} \\ \alpha_{21} e c_{1,t-1} + \alpha_{22} e c_{2,t-1} \\ \alpha_{31} e c_{1,t-1} + \alpha_{32} e c_{2,t-1} \end{bmatrix}
$$

where:

$$
ec_{1,t-1} = \beta_{11}y_{1,t-1} + \beta_{21}y_{2,t-1} + \beta_{31}y_{3,t-1}
$$
  

$$
ec_{2,t-1} = \beta_{12}y_{1,t-1} + \beta_{22}y_{2,t-1} + \beta_{32}y_{3,t-1}
$$